Photoshop 2021 (Version 22.1.0)

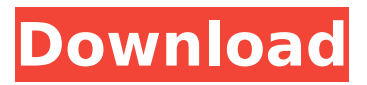

### **Photoshop 2021 (Version 22.1.0) Crack + Patch With Serial Key**

Software Architecture The Photoshop editing system is broken into three layers: Image, Layers, and Channels. All layers added to a photo are collectively referred to as a Photoshop file, or in Photoshop lingo, a document. Photoshop is designed to work with a document as a stack of layers. Layers are the building blocks of Photoshop. They can be stacked on top of each other and act as masks and overlays for each other. Most layers are raster layers, so they can be edited with a tool like the Pen. Other layers, which can be transparent, are known as channel layers. These give users the ability to fade and blend channel layers or to change the opacity of the individual pixels. The editor uses a tab-style interface for layers and groups, and there are three main tabs: Colors, Layers, and Channels. Within these tabs you can select the layers and groups of layers that you wish to edit. With Photoshop, selection is done using the toolbox, which is common among most image editors and programs. Images Layers Channels When you open up a Photoshop file, the first thing you'll see is the image itself, without any layers or groups. If you have different layers stacked on top of each other, you can add a different, transparent layer on top of all other layers by selecting them and clicking Add Layer. Layers are the cells that Photoshop's editors fill in with pixels. You can edit or add new layers, as well as flatten them. A layer doesn't need to be visible in order to function. To make a layer invisible you simply click the Layer Options button on the top bar of the Layers tab, uncheck the box next to Visible, and click OK. A layer's settings will include the color picker, the Pen,

and the Brush. These are tool options that you can use to edit the pixels on the layer. The Color picker gives you the ability to edit colors, shades, and other items directly on the layer itself. The Pen tool allows you to draw and select shapes. When you press the button to the left, it turns into the Brush tool. The brush is used to apply color directly to the layer. To undo any changes, hold down the Ctrl key while clicking the layer (or any other object on the screen). The Brush tool has all of the same settings and tools as

## **Photoshop 2021 (Version 22.1.0) Crack + With License Key [Win/Mac]**

Adobe Photoshop Studio is a platform for video production. It includes a video editor, effects, motion graphics, audio editing, and screen recording. Adobe Photoshop Lightroom is a professional solution for digital photography. It includes a cloud-based storage service, image development, editing, cataloging, and sharing tools. Adobe Photoshop is the world's leading graphics software. It has the most powerful and expansive feature set. It is used for all kinds of commercial graphics from print ads to websites, billboards, and digital and movie special effects. It is also used for architectural, industrial and other types of digital artwork. It is used by graphic designers, photographers, illustrators, animators, web designers, graphic artists, video editors, and many others. Photoshop offers so many tools that it is practically impossible to show them all in one post. The following article demonstrates how to combine two of Photoshop's features: layers and masks. What's the Difference between Layers and Masks? Layers are the building blocks of images. They can be thought of as panels or canvases onto which an image is painted. In Photoshop a layer is represented by a thin blue line in the Layers palette. Each layer is associated with a specific color in the Layers palette, called its color setting. Layer color settings affect layer transparency, and, combined with layer visibility, determine the final image's appearance. By default, Photoshop layers do not have a color setting. The same may be true for other programs. Layers without a color setting are called black layers. Photoshop layers with a color setting are called white layers. The process of placing an image on a layer can be tedious. The resulting image can be difficult to isolate and edit. To avoid this, Photoshop allows you to create groups of layers. A group is the parent layer. The following diagram shows what happens when you double-click a layer. The layer selection highlights the layer and opens the panel on the right, called the Layer Panel. You can edit

the properties of a single layer, or select the entire group in which the layer is contained. The Layer Panel contains controls for setting properties for the layer. You can resize and move a layer, change the layer color, merge layers, lower or raise the layer's alpha channel opacity, and change many other layer properties. You can do this by using the controls in the Layer 388ed7b0c7

## **Photoshop 2021 (Version 22.1.0) Product Key Full**

Q: How to disable Content Delivery Network (CDN) cache in Magento? I know it's not a good practice to add an unneccessary CDN to a website. But I don't know how I can disable CDN cache in Magento. A: I don't know if this is what you are looking for but \$frontend->addCacheContext('/', false); should do the job. But please beware of these things: If you are caching in the frontend, you will have a problem if you cache the same page twice as Magento will remove the 'old' cache during the first request and so your settings are lost. If you cache in the backend you will have problems with the performance because you cache a lot of code from the system. Dynamics of human T cell immune responses to influenza vaccine studied in vitro. Cell mediated immunity against a seasonal influenza vaccine was investigated in 9 healthy volunteers using in vitro assays of natural killer cells, mononuclear cells and lymphoblastoid cell lines that were stimulated with each of the vaccine antigens. Polyclonal stimulation of peripheral blood lymphocytes (PBL) and mononuclear cells demonstrated that natural killer (NK) activity was not inducible following in vivo vaccination. In contrast, vaccine antigen-specific NK activity was demonstrated and showed responses up to 14 days following vaccination. Vaccine-specific stimulation of mononuclear cells resulted in the production of cytotoxic T lymphocytes (CTL) clones. Vaccine-induced CTL responses were detectable only for antibody-binding influenza virus HA and NP. Responses peaked at 14 days following vaccination. CD4+ and CD8+ T cell clones were raised but the bulk of cytotoxic activity was due to CD8+ clones. Influenza virus haemagglutinin-specific T cell lines established from two of the vaccinees were shown to produce interferon-gamma in response to viral antigen. Allergies in the vaccinee donors to egg protein(s) and/or other components of the vaccine are proposed to be a cause of the low CTL induction and the absence of antibody-forming cell responses. The range of influenza antigens recognised by vaccine-induced immune effectors is discussed in relation to the mechanisms of protection by this vaccine.Predictors of discontinuation of statin medication use in women with coronary heart disease:

#### **What's New In?**

Localization of Rho A in spinal cord at ischaemic and non-ischaemic sites after experimental subarachnoid haemorrhage. Rho A has been implicated in the activation of smooth muscle and in Ca(2+)-dependent exocytosis in Purkinje neurons and is considered to play a role in the cascade of events leading to the development of cerebral vasospasm. The aim of the present study was to determine the localization of Rho A in rat spinal cord subjected to subarachnoid haemorrhage (SAH) followed by ligation of the left common carotid artery. Perfusion and storage of spinal cord sections from control rats was used as a negative control. Spinal cord sections were incubated with an antibody against Rho A. Rho A was concentrated in the subarachnoid space in the area surrounding the arachnoid granulations and in the ependyma of the central canal. In animals subjected to SAH Rho A was found in neurons of the dorsal nucleus of the ventral horn, the intermediate zone and the lateral horn. The immunostaining intensity was lower in all of these zones, but not in the ventral horn, compared with the control group. No differences in distribution and staining intensity were observed between the animals sacrificed 6, 24 or 48 h after the induction of SAH. These results indicate that Rho A is activated in neurons following subarachnoid haemorrhage. Whether this activation takes place because of exogenous signals from subarachnoid haemorrhage or is a part of an endogenous response is not known.Improvement in skin microcirculation by transcutaneous electrical nerve stimulation. The aim of the study was to investigate the effects of transcutaneous electrical nerve stimulation (TENS) on skin blood flow in healthy volunteers. On three separate occasions four different TENS frequencies were applied to the periferal skin of 30 healthy volunteers. The mean capillary blood flow at distal parts of the palm, the fingers, the dorsal part of the foot and the dorsal forearm was measured by laser Doppler flowmetry. At all locations, except for the forearm, the capillary blood flow was significantly increased when the volunteers were stimulated with TENS. The increase in the capillary blood flow at the distal parts of the hand and the foot was higher when the stimulation was applied at frequencies of 80 and 90 Hz, respectively.

# **System Requirements:**

Minimum: OS: Windows XP SP2, Windows Vista SP2, Windows 7 SP1, Windows 8, Windows 8.1 Processor: Dual core Intel Core i5 or equivalent Memory: 4GB Graphics: GeForce GTX 560 2GB or Radeon HD 2600XT 2GB DirectX: Version 11 Network: Broadband Internet connection Storage: 2GB available space Recommended: OS: Windows 7, Windows 8, Windows 8.1 Processor: Quad core Intel Core i5

[http://automationexim.com/photoshop-express-full-license-with](http://automationexim.com/photoshop-express-full-license-with-keygen/)[keygen/](http://automationexim.com/photoshop-express-full-license-with-keygen/)

[https://mycoopmed.net/photoshop-2022-universal-keygen-lifetime](https://mycoopmed.net/photoshop-2022-universal-keygen-lifetime-activation-code/)[activation-code/](https://mycoopmed.net/photoshop-2022-universal-keygen-lifetime-activation-code/)

[https://elektrobest.de/wp-content/uploads/2022/07/Adobe\\_Photoshop](https://elektrobest.de/wp-content/uploads/2022/07/Adobe_Photoshop_CS3_Activation__Free_X64_2022.pdf) [\\_CS3\\_Activation\\_\\_Free\\_X64\\_2022.pdf](https://elektrobest.de/wp-content/uploads/2022/07/Adobe_Photoshop_CS3_Activation__Free_X64_2022.pdf)

[https://www.faceauxdragons.com/advert/photoshop-cs4-free](https://www.faceauxdragons.com/advert/photoshop-cs4-free-april-2022/)[april-2022/](https://www.faceauxdragons.com/advert/photoshop-cs4-free-april-2022/)

[https://www.kuettu.com/upload/files/2022/07/nv25akVxbKaSnktPeJkb](https://www.kuettu.com/upload/files/2022/07/nv25akVxbKaSnktPeJkb_05_44da0026d56fb431d9e6559a92a25aa9_file.pdf) [\\_05\\_44da0026d56fb431d9e6559a92a25aa9\\_file.pdf](https://www.kuettu.com/upload/files/2022/07/nv25akVxbKaSnktPeJkb_05_44da0026d56fb431d9e6559a92a25aa9_file.pdf)

[https://fortworth-dental.com/wp-content/uploads/2022/07/Adobe\\_Pho](https://fortworth-dental.com/wp-content/uploads/2022/07/Adobe_Photoshop_CC_2015_Version_16_Crack_Keygen__Final_2022.pdf) toshop\_CC\_2015\_Version\_16\_Crack\_Keygen\_Final\_2022.pdf

[http://bookmanufacturers.org/photoshop-2021-version-22-3-patch](http://bookmanufacturers.org/photoshop-2021-version-22-3-patch-with-serial-key-free-download-march-2022)[with-serial-key-free-download-march-2022](http://bookmanufacturers.org/photoshop-2021-version-22-3-patch-with-serial-key-free-download-march-2022)

[https://trouvetondem.fr/wp-content/uploads/2022/07/Photoshop\\_CS6](https://trouvetondem.fr/wp-content/uploads/2022/07/Photoshop_CS6_Free_Download_3264bit_Latest_2022.pdf) Free\_Download\_3264bit\_Latest\_2022.pdf

[https://favs.favelas.top/upload/files/2022/07/oQOtR368NVzcyveyZaS](https://favs.favelas.top/upload/files/2022/07/oQOtR368NVzcyveyZaSx_05_73ee81a5ea8cc793d5ef72454d5759dd_file.pdf) [x\\_05\\_73ee81a5ea8cc793d5ef72454d5759dd\\_file.pdf](https://favs.favelas.top/upload/files/2022/07/oQOtR368NVzcyveyZaSx_05_73ee81a5ea8cc793d5ef72454d5759dd_file.pdf)

<http://streetbazaaronline.com/?p=76011>

[https://songstoclernlatuti.wixsite.com/chepalleagun/post/photoshop-](https://songstoclernlatuti.wixsite.com/chepalleagun/post/photoshop-2021-version-22-0-0-serial-number-download-32-64bit-updated-2022)[2021-version-22-0-0-serial-number-download-32-64bit-updated-2022](https://songstoclernlatuti.wixsite.com/chepalleagun/post/photoshop-2021-version-22-0-0-serial-number-download-32-64bit-updated-2022) <http://mulfiya.com/photoshop-express-full-version-updated/>

[https://www.cameraitacina.com/en/system/files/webform/feedback/c](https://www.cameraitacina.com/en/system/files/webform/feedback/coradan171.pdf) [oradan171.pdf](https://www.cameraitacina.com/en/system/files/webform/feedback/coradan171.pdf)

[https://lustrousmane.com/adobe-photoshop-](https://lustrousmane.com/adobe-photoshop-cc-2018-version-19-product-key-activation-key-mac-win/)

[cc-2018-version-19-product-key-activation-key-mac-win/](https://lustrousmane.com/adobe-photoshop-cc-2018-version-19-product-key-activation-key-mac-win/)

[https://www.merrimacknh.gov/sites/g/files/vyhlif3456/f/uploads/2022](https://www.merrimacknh.gov/sites/g/files/vyhlif3456/f/uploads/2022_town_holidays.pdf)

[\\_town\\_holidays.pdf](https://www.merrimacknh.gov/sites/g/files/vyhlif3456/f/uploads/2022_town_holidays.pdf) [https://cris.unu.edu/sites/cris.unu.edu/files/webform/Adobe-](https://cris.unu.edu/sites/cris.unu.edu/files/webform/Adobe-Photoshop-2020.pdf)[Photoshop-2020.pdf](https://cris.unu.edu/sites/cris.unu.edu/files/webform/Adobe-Photoshop-2020.pdf) [https://ipa-softwareentwicklung.de/wp-content/uploads/2022/07/Ado](https://ipa-softwareentwicklung.de/wp-content/uploads/2022/07/Adobe_Photoshop_2021_Version_2211_Crack__Serial_Number__Free_For_PC_2022.pdf) be Photoshop 2021 Version 2211 Crack Serial Number Free For [PC\\_2022.pdf](https://ipa-softwareentwicklung.de/wp-content/uploads/2022/07/Adobe_Photoshop_2021_Version_2211_Crack__Serial_Number__Free_For_PC_2022.pdf) [https://wakelet.com/wake/z2\\_eHlwc7KpZC4aVZjFnW](https://wakelet.com/wake/z2_eHlwc7KpZC4aVZjFnW) <https://trustymag.com/photoshop-cc-full-license-full-version/> [http://altas-heelat.com/sites/default/files/webform/Photoshop-2022-V](http://altas-heelat.com/sites/default/files/webform/Photoshop-2022-Version-230.pdf) [ersion-230.pdf](http://altas-heelat.com/sites/default/files/webform/Photoshop-2022-Version-230.pdf) <http://postbaku.info/?p=18536> [https://coopdespensasolidaria.com/photoshop-cc-serial-number-and](https://coopdespensasolidaria.com/photoshop-cc-serial-number-and-product-key-crack-with-license-code-pc-windows/)[product-key-crack-with-license-code-pc-windows/](https://coopdespensasolidaria.com/photoshop-cc-serial-number-and-product-key-crack-with-license-code-pc-windows/) [http://yiyo.es/wp-content/uploads/2022/07/Photoshop\\_2022\\_Version\\_](http://yiyo.es/wp-content/uploads/2022/07/Photoshop_2022_Version_2341_Product_Key__Free.pdf) 2341 Product Key Free.pdf [https://ontimewld.com/upload/files/2022/07/UayeBqIpaU2FFxp7Y2OP](https://ontimewld.com/upload/files/2022/07/UayeBqIpaU2FFxp7Y2OP_05_44da0026d56fb431d9e6559a92a25aa9_file.pdf) [\\_05\\_44da0026d56fb431d9e6559a92a25aa9\\_file.pdf](https://ontimewld.com/upload/files/2022/07/UayeBqIpaU2FFxp7Y2OP_05_44da0026d56fb431d9e6559a92a25aa9_file.pdf) [https://portalnix.com/adobe-photoshop-2021-version-22-crack-keyge](https://portalnix.com/adobe-photoshop-2021-version-22-crack-keygen-with-serial-number-free-registration-code-free-download-2022/) [n-with-serial-number-free-registration-code-free-download-2022/](https://portalnix.com/adobe-photoshop-2021-version-22-crack-keygen-with-serial-number-free-registration-code-free-download-2022/) <https://www.oic.it/sites/default/files/webform/utefili843.pdf> <https://www.savvytreats.com/system/files/webform/jargar136.pdf> <https://bodhibliss.org/photoshop-cc-2015-free-download-2022/> [http://www.360sport.it/advert/photoshop-2021-activation-free-mac](http://www.360sport.it/advert/photoshop-2021-activation-free-mac-win/)[win/](http://www.360sport.it/advert/photoshop-2021-activation-free-mac-win/) [https://emealjobs.nttdata.com/en/system/files/webform/philvano283.](https://emealjobs.nttdata.com/en/system/files/webform/philvano283.pdf) [pdf](https://emealjobs.nttdata.com/en/system/files/webform/philvano283.pdf)